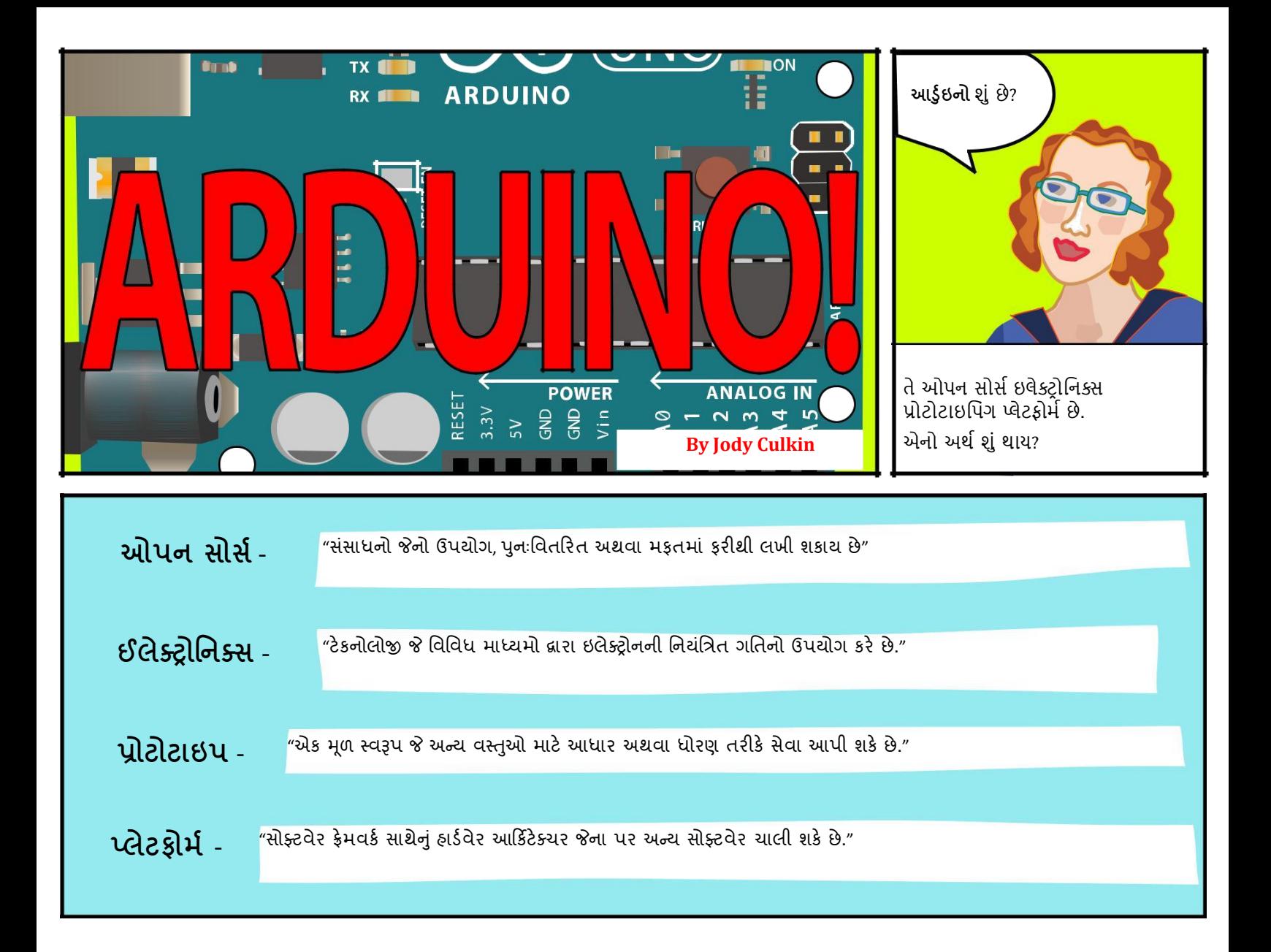

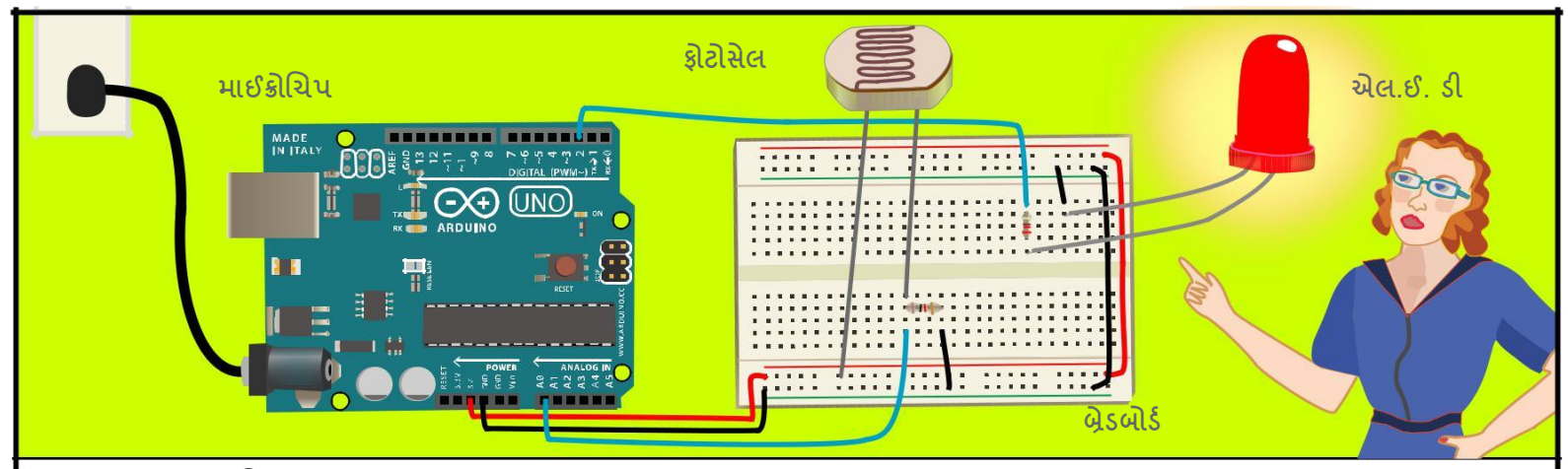

આર્ડુઇનો એક **માઇક્રોચિપ** ધરાવે છે,જે ખૂબ જ નાનું કમ્પ્યુટર છે જેને તમે પ્રોગ્રામ કરી શકો છો. તમે તેને સેન્સર જોડી શકો છો જે પરિસ્થિતિઓને માપી શકે છે (જેમ કે રૂમમાં કેટલો પ્રકાશ છે). તે નિયંત્રિત કરી શકે છે કે અન્ય વસ્તુઓ તે પરિસ્થિતિઓ પર કેવી પ્રતિક્રિયા આપે છે (રૂમ અંધારું થાય છે, એલઇડી ચાલુ થાય છે).

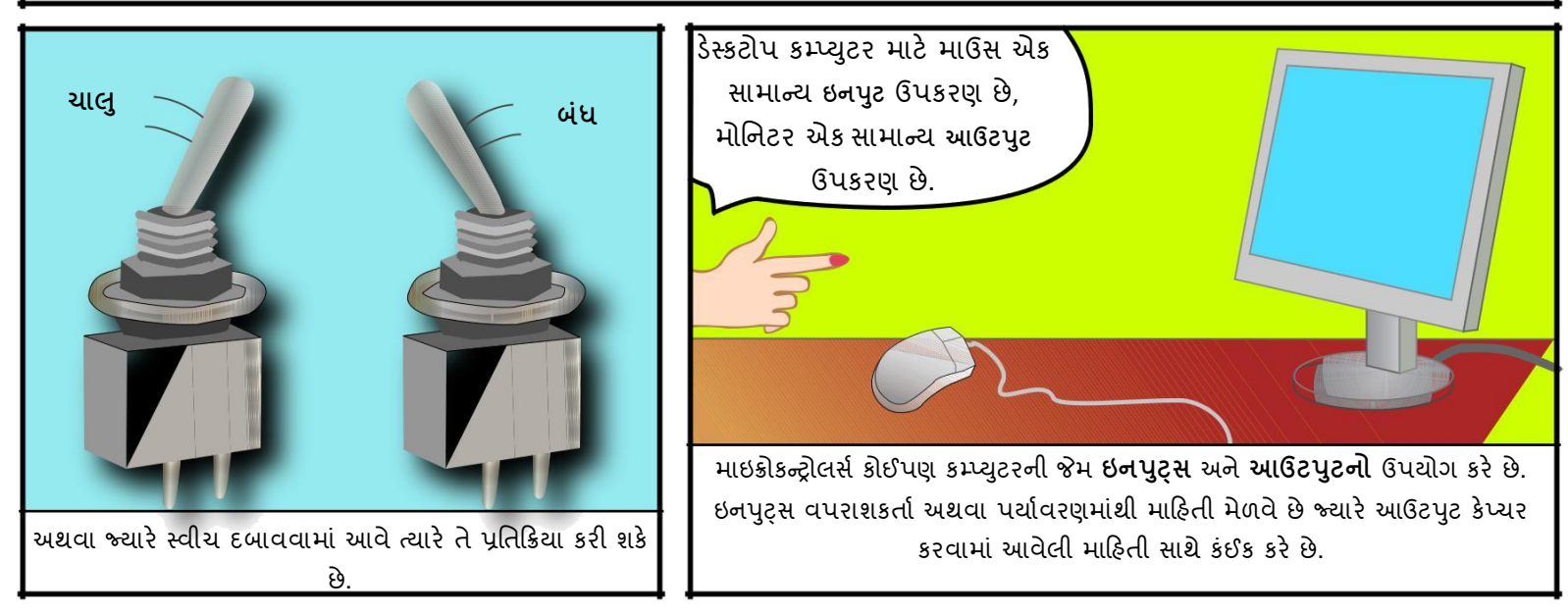

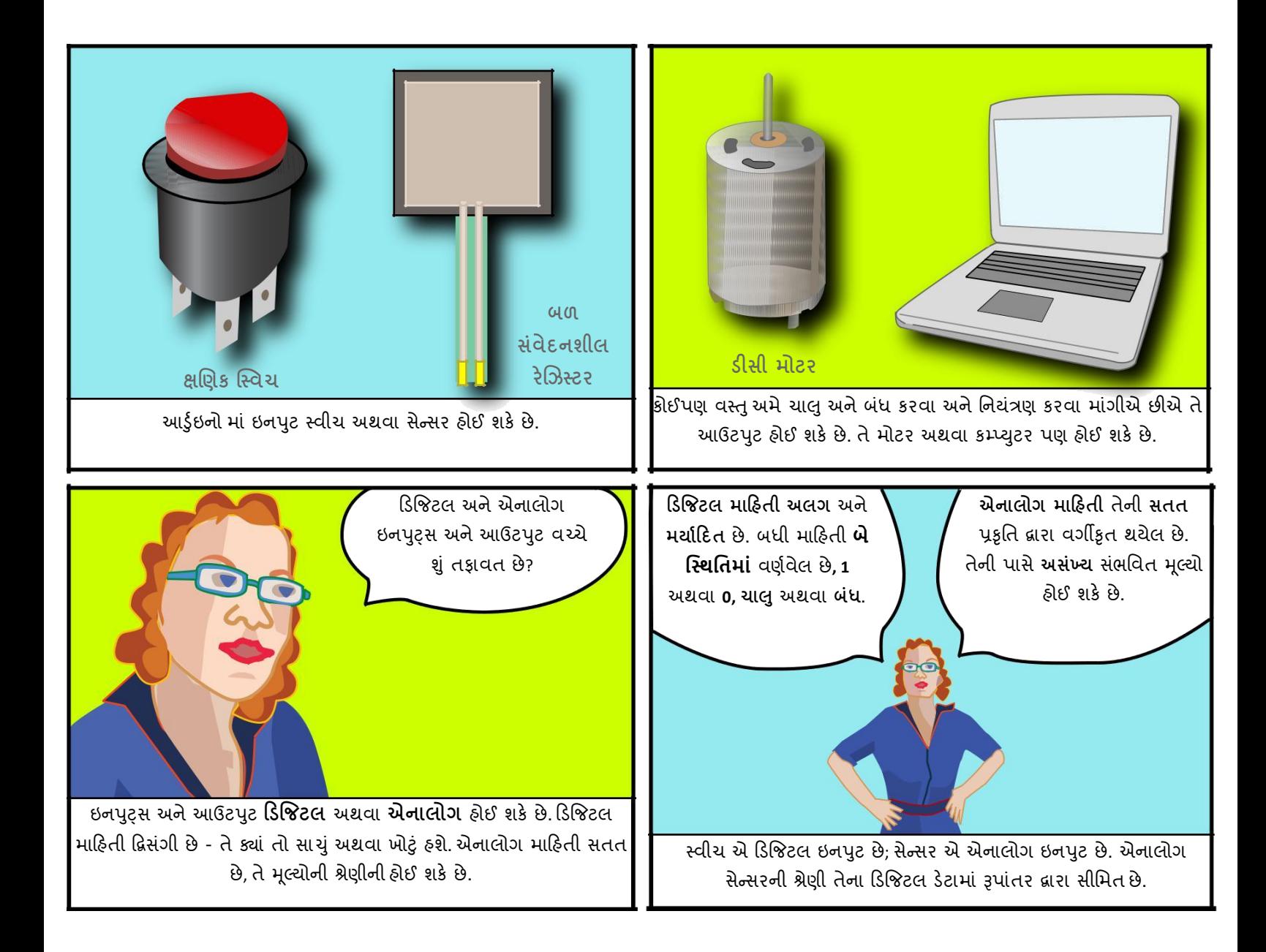

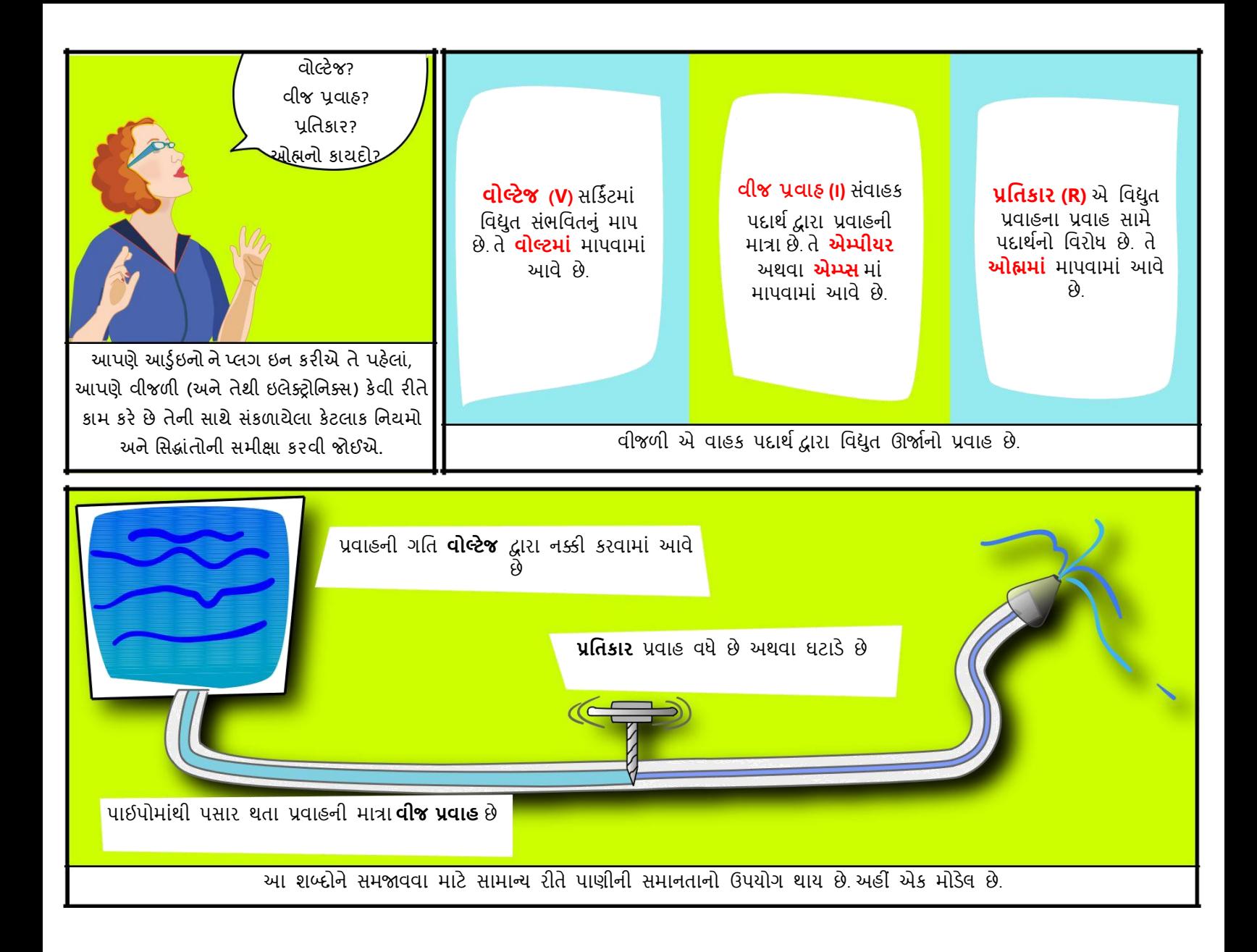

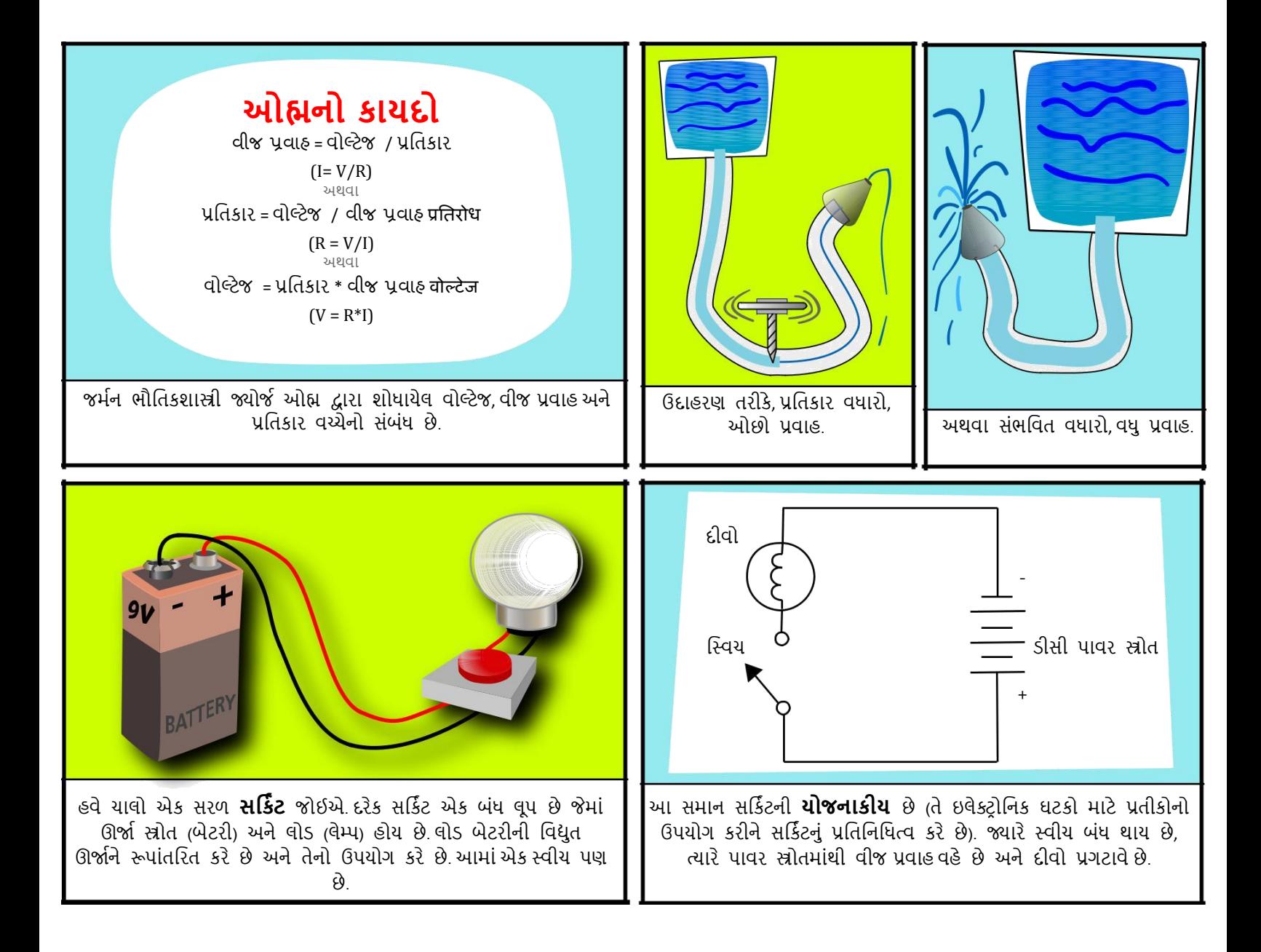

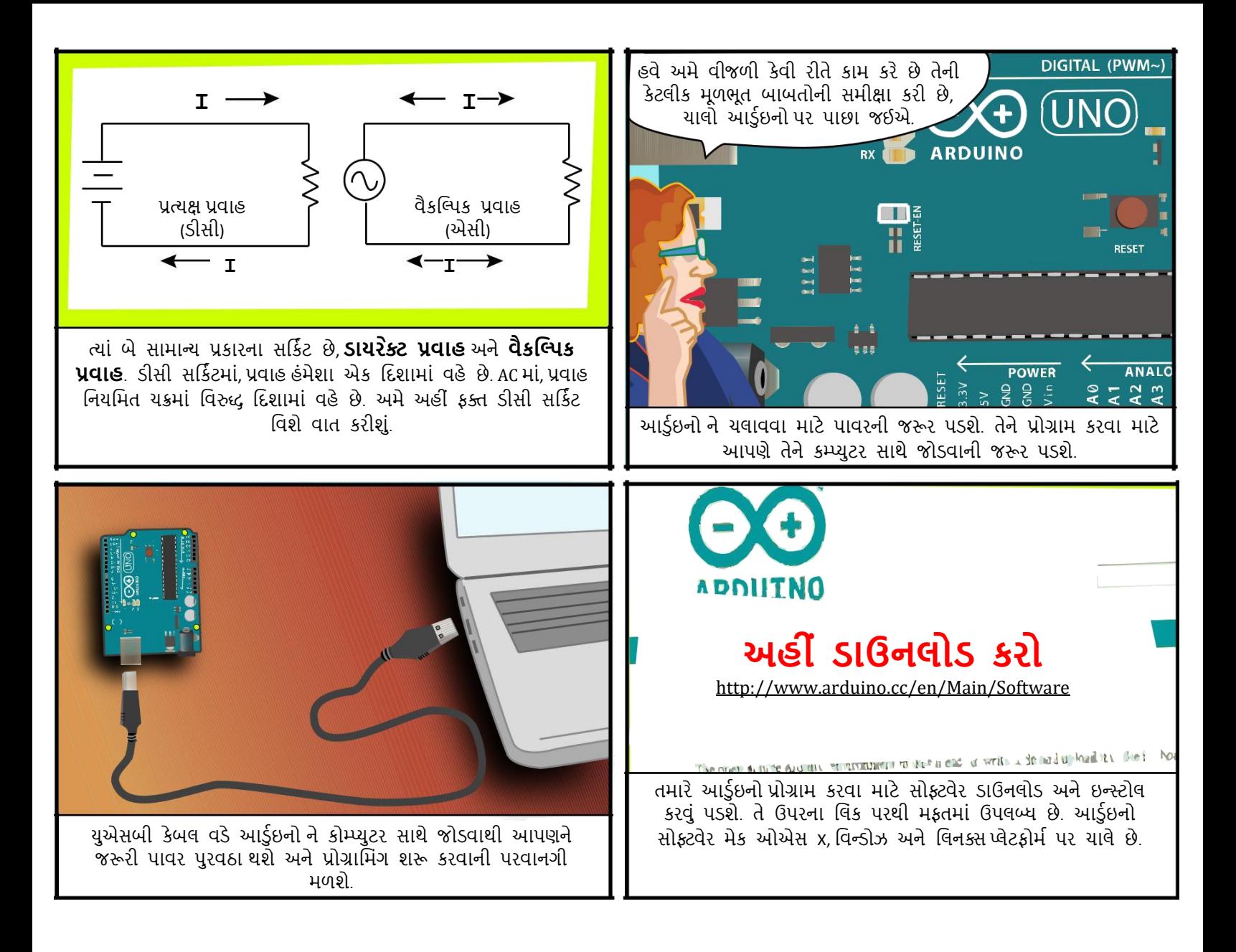

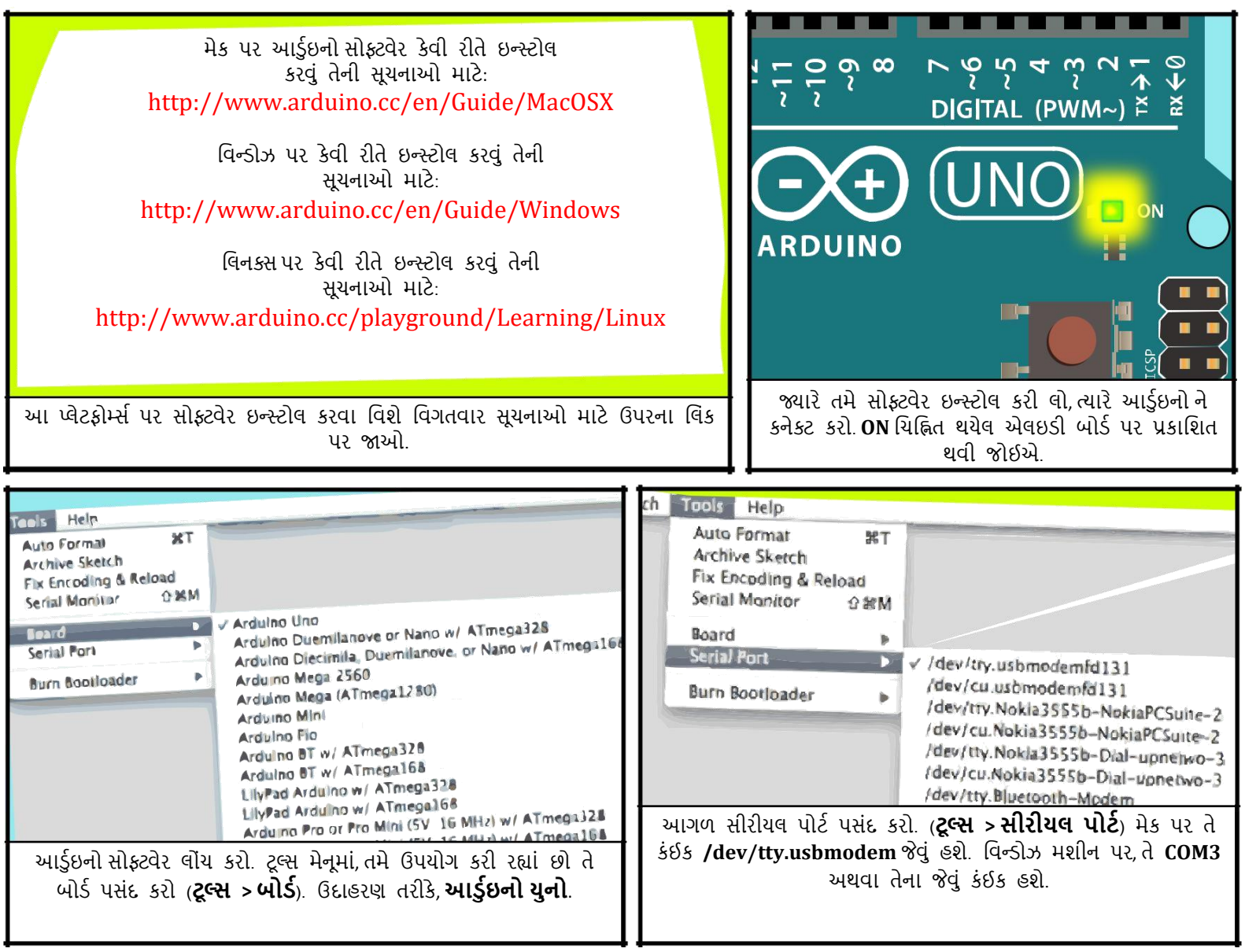

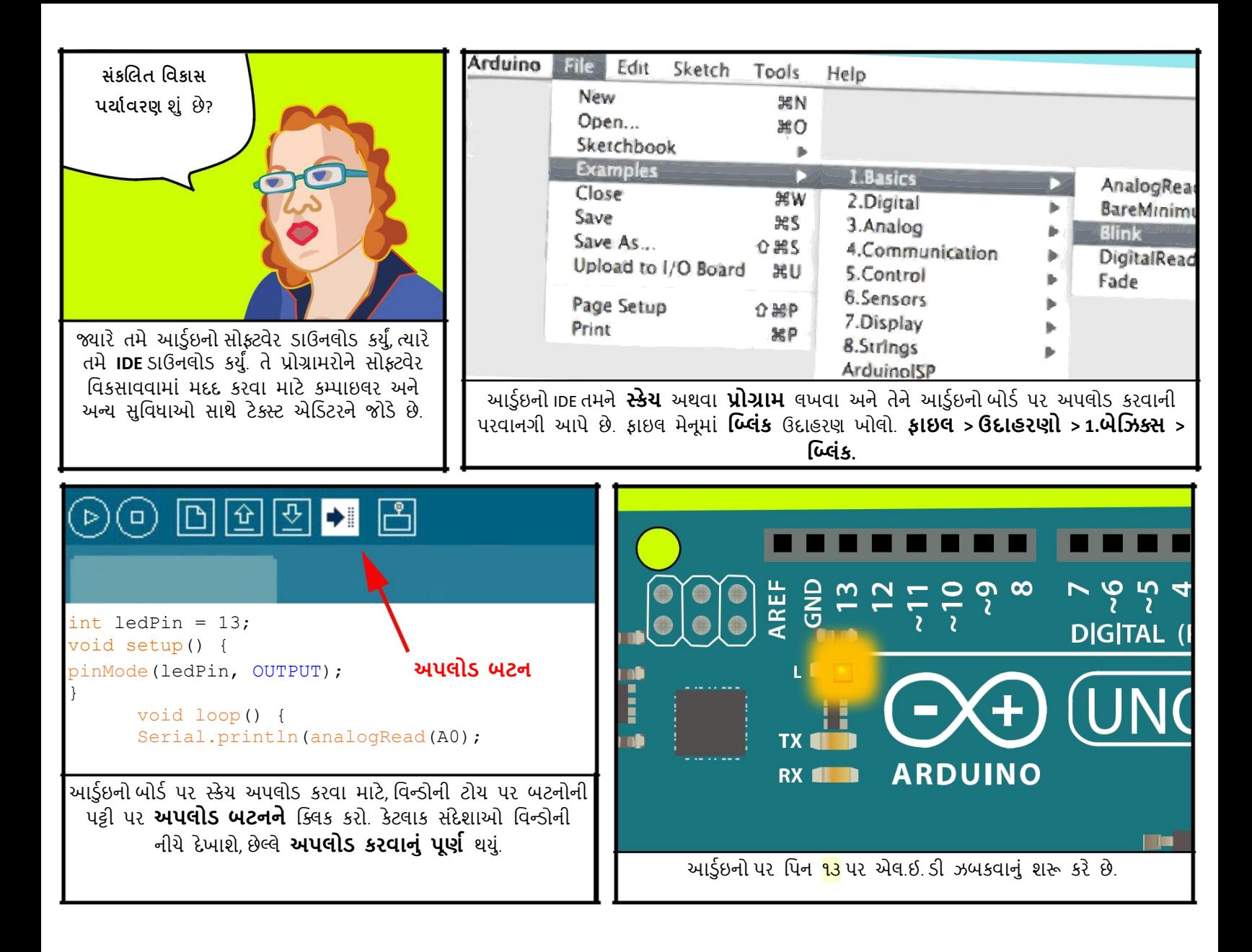

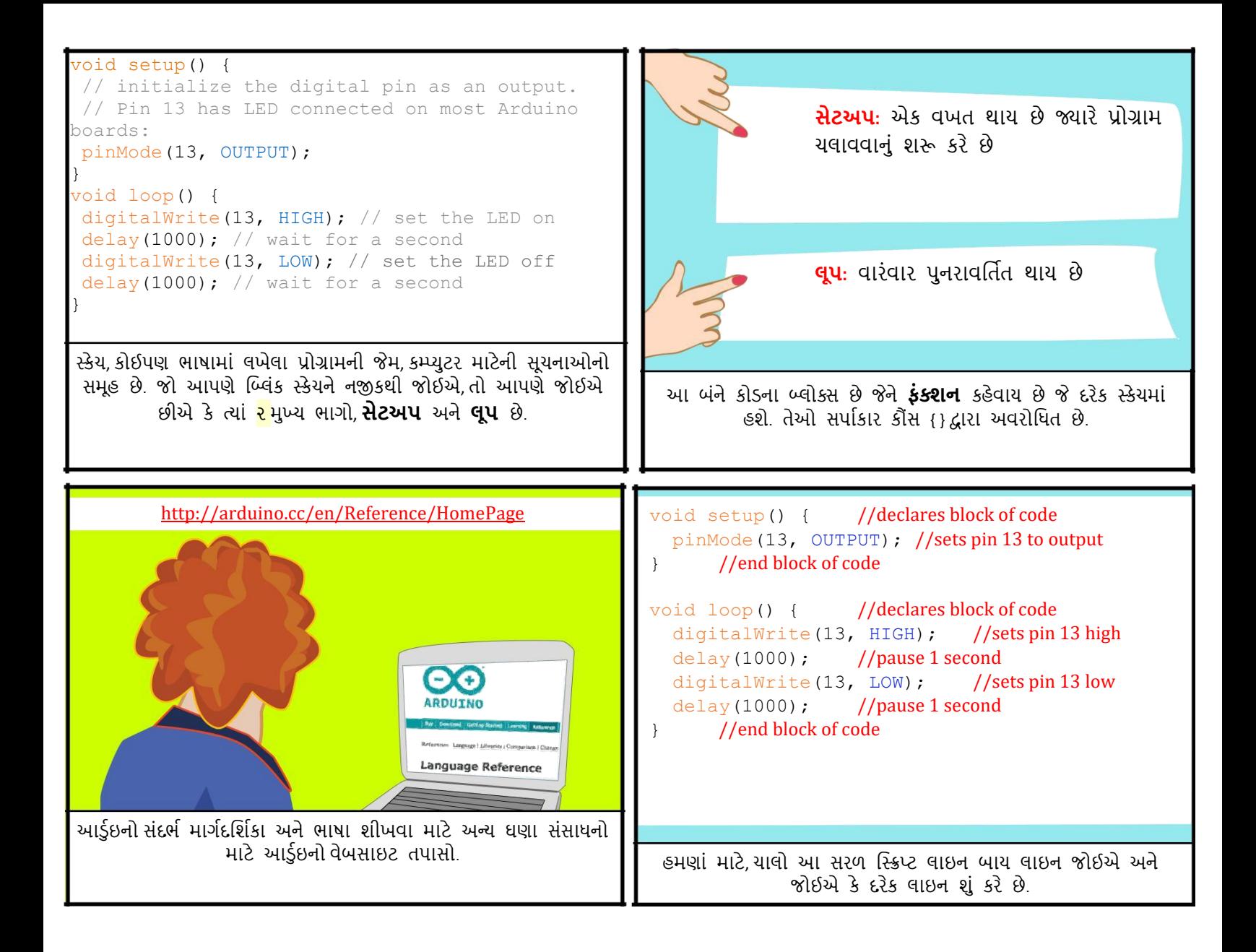

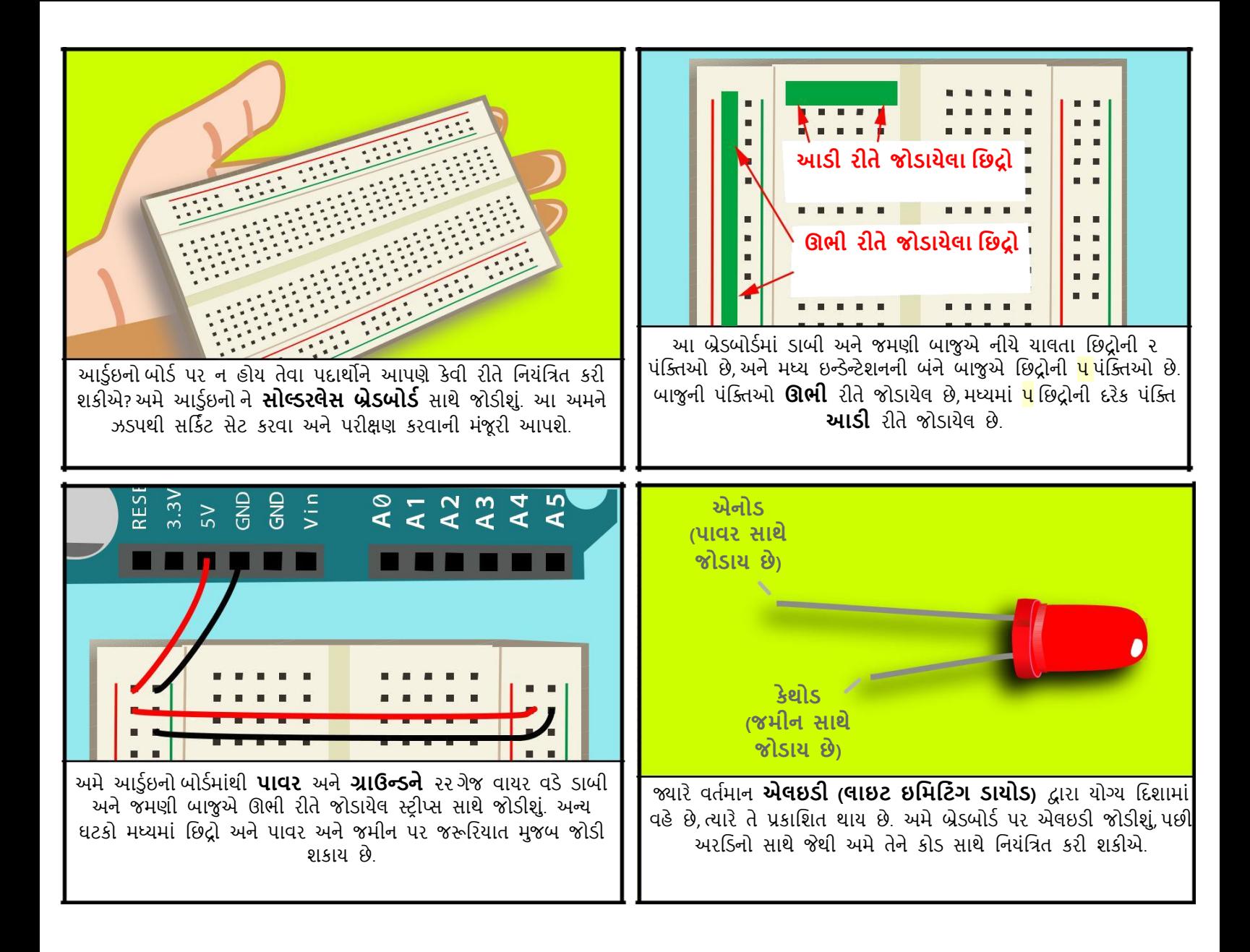

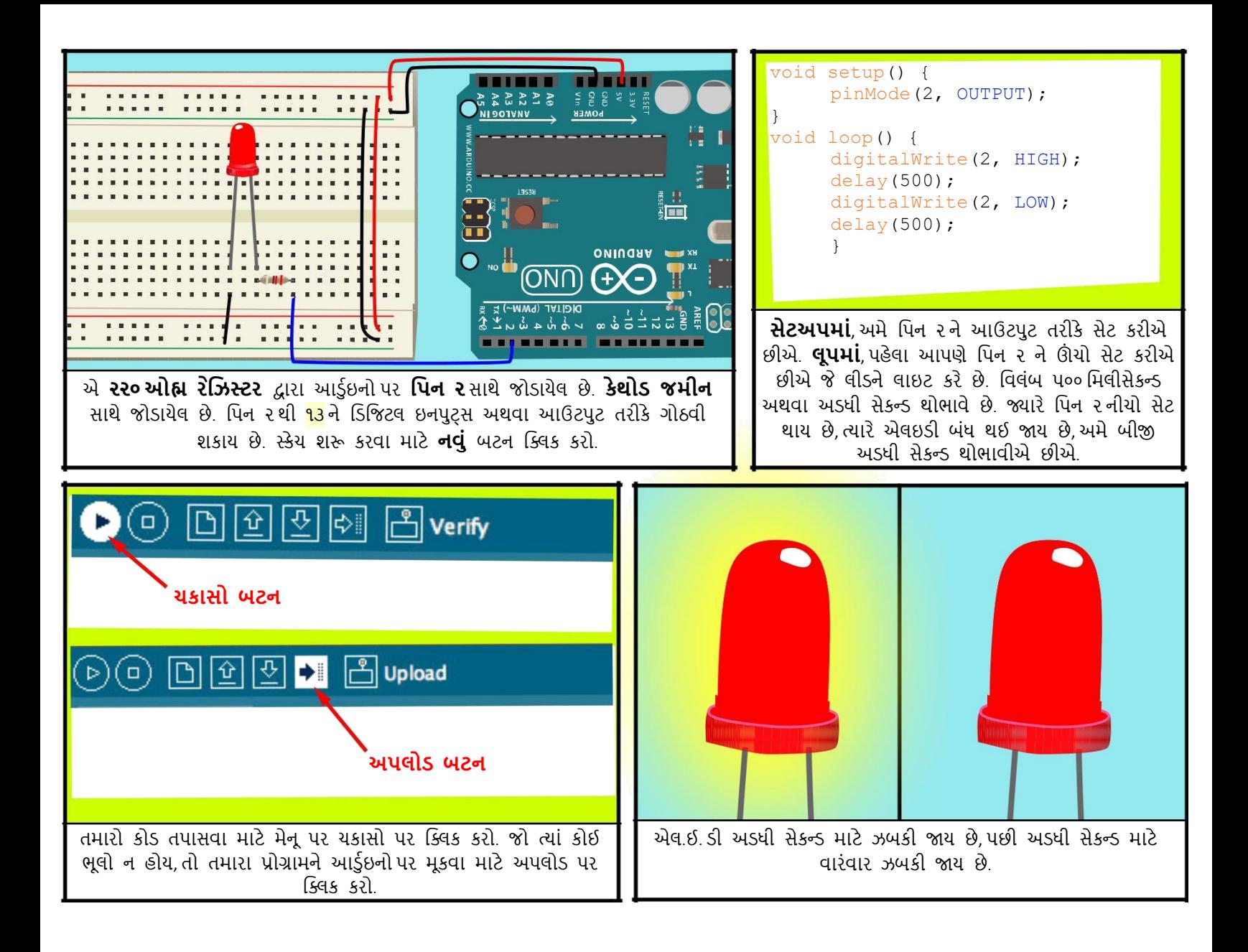

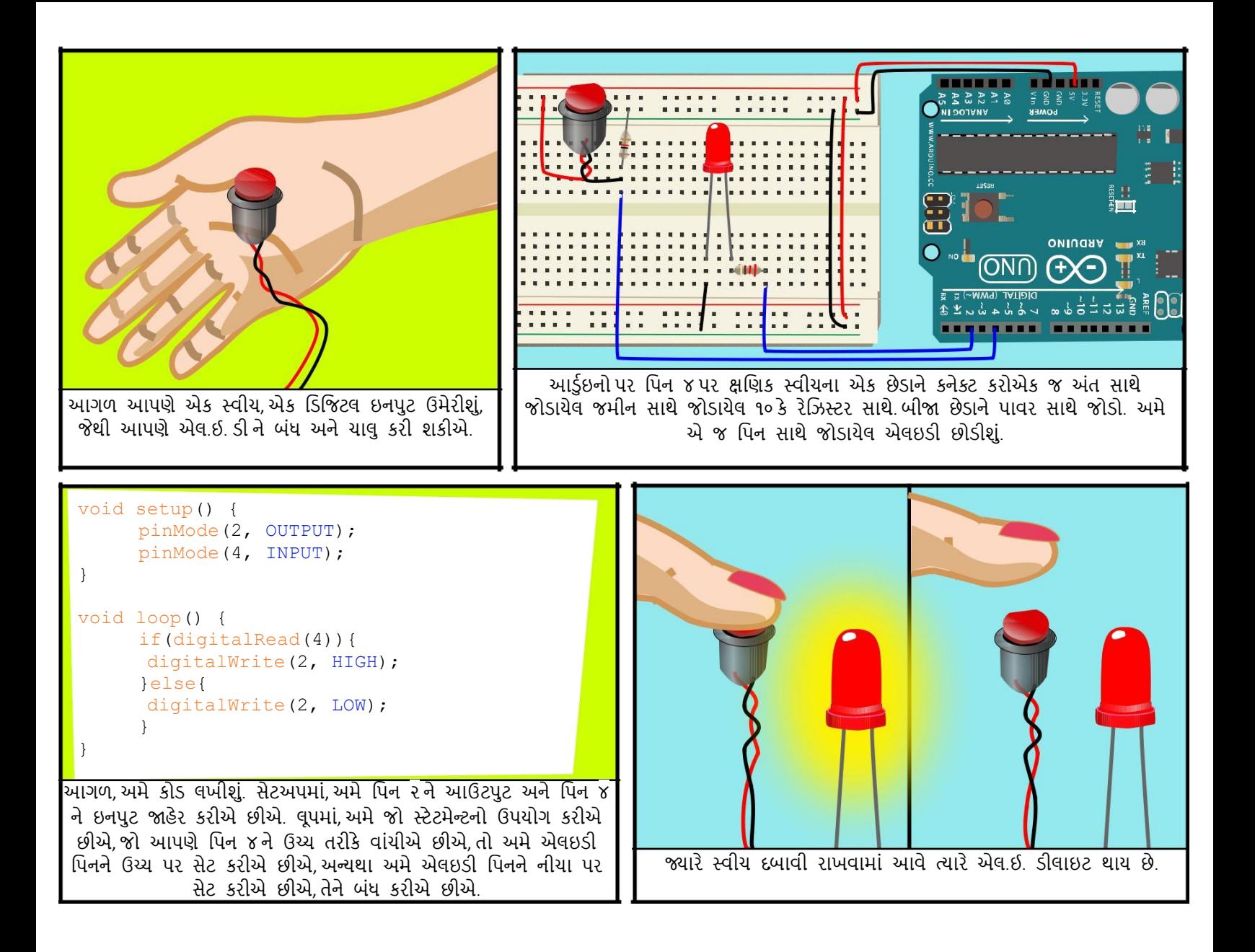

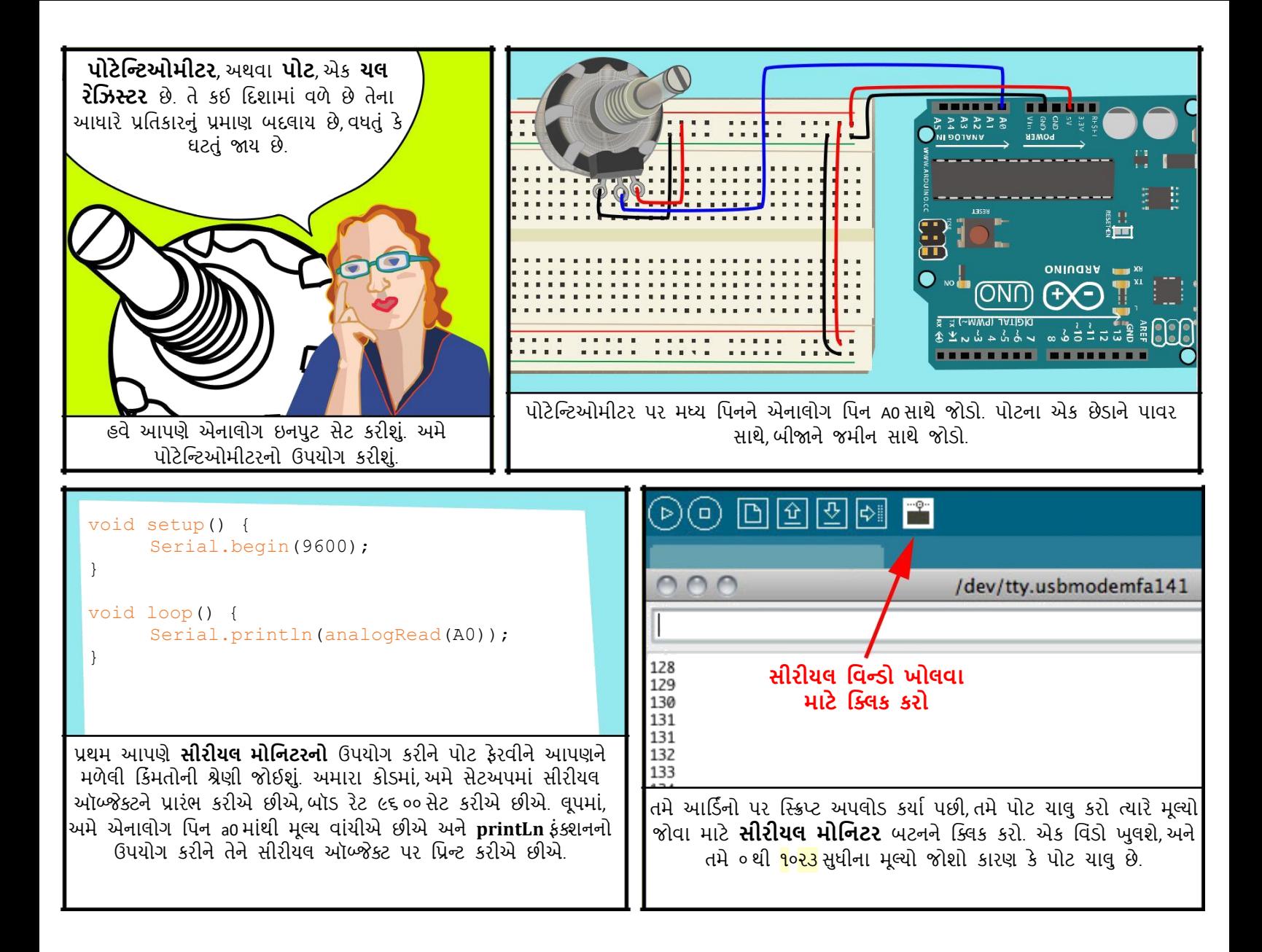

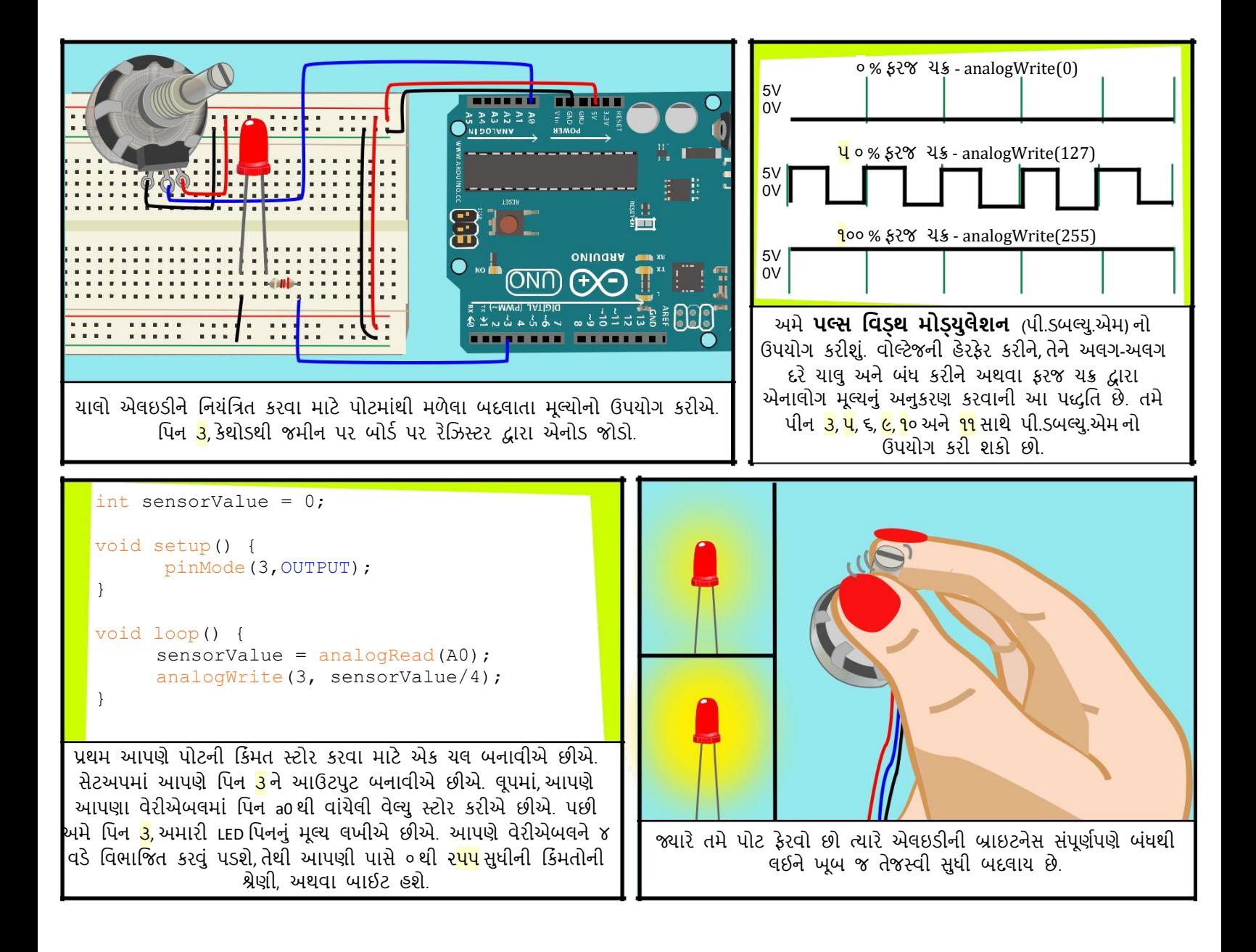

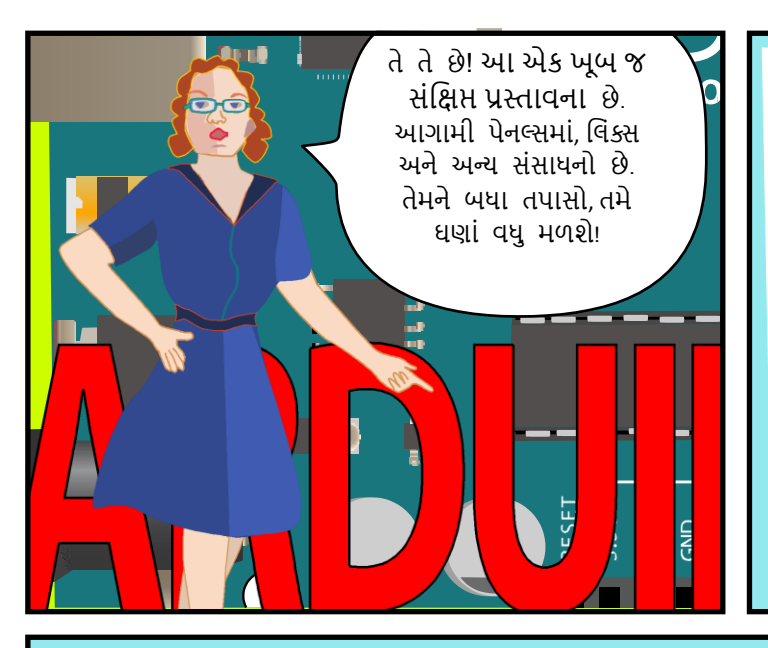

## **સ્લાંક્સ** સોક્ટવેર

સોક્ટવેર ડાઉનલોડ http://www.arduino.cc/en/Main/Software ભાષા સંદર્ભ http://arduino.cc/en/Reference/HomePage પરવઠો સ્પાકસફન ઇલેક્ટ્રોનનક્ટસ http://www.sparkfun.com/ અદાફ્રૂ્ ઇન્ડસ્્રીઝ http://adafruit.com/ મેકર શેડ http://www.makershed.com/ જેર્કો ઈલેક્ટ્રોનનક્ટસ http://www.jameco.com/

## ટ્યુટોરિયલ્સ

આર્ડઇનો સાઇટ ટ્યટોરિયલ્સ http://www.arduino.cc/en/Tutorial/HomePage લેડી એડા <http://www.ladyada.net/learn/arduino/> સયનાઓ http://www.instructables.com/tag/type-id/categorytechnology/channel-arduino/

## પ સ્તકો

Getting Started with Arduino by Massimo Banzi Making Things Talk: Using Sensors, Networks, and Arduino to See, Hear, and Feel Your World by Tom Igoe

Physical Computing: Sensing and Controlling the Physical World with Computers by Dan O'Sullivan & Tom Igoe

Arduino Cookbook by Michael Margolis

## વધુ માટે **Jody Culkin** દ્વારા તમામ ટેક્સ્ટ અને રેખાંકનો, તપાસો jodyculkin.com

ગુજરાતી લિપિમાં રूપાંતરણની સમીક્ષા કરવા બદલ UniConverge Technologies Pvt Ltd ની IoT ્ીર્નો નિશેષ આભાર. ખાસ આભાર Tom Igoe, Marianne Petit, Calvin Reid, NYU ખાતે ઇન્ટરેક્ટિવ ટેલિકોમ્યુનિકેશન્સ પ્રોગ્રામના ફેકલ્ટી અને સ્ટાફ ને, ખાસ કરીને Dan O'Sullivan, Danny Rozin અને Red Burns. આભાર Cindy Karasek, Chris Stein, Sarah Teitler, Kathy Goncharov અને Zannah Marsh.

આર્ડ્ઇનો ટીમનો ખૂબ ખૂબ આભાર અમને આ મજબૂત અને લવચીક ઓપન સોર્સ પ્લેટકોર્મ લાવવા બદલ અને જીવંત, સક્રિય અને સતત વિકસતા આર્ડ્ઝનો સમુદાય માટે આભાર.

Jody Culkin દ્વારા આર્ડુઇનો પરિયય ક્રિએટિવ કોમન્સ એટ્રિબ્યુશન-નોન કોમર્શિયલ-શેરએલાઈક ૩.૦ અનપો્ેડ લાયસન્સ હેઠળ લાઇસન્સ પ્રાપ્ત છે.

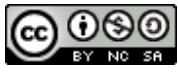